## SAP ABAP table ICL CDC OVERVIEW01 {Coverage Overview}

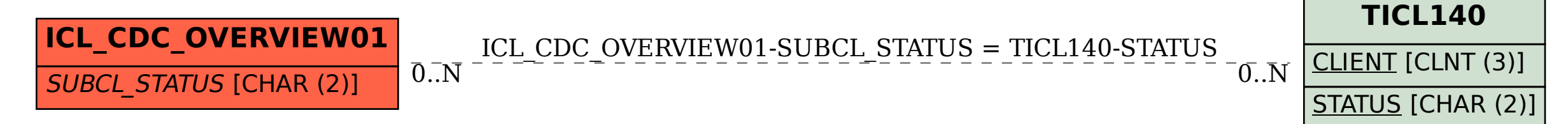